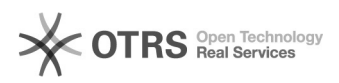

## Добавление Skype в меню "Отправить"

## 18.05.2024 23:54:03

## **Печать статьи FAQ**

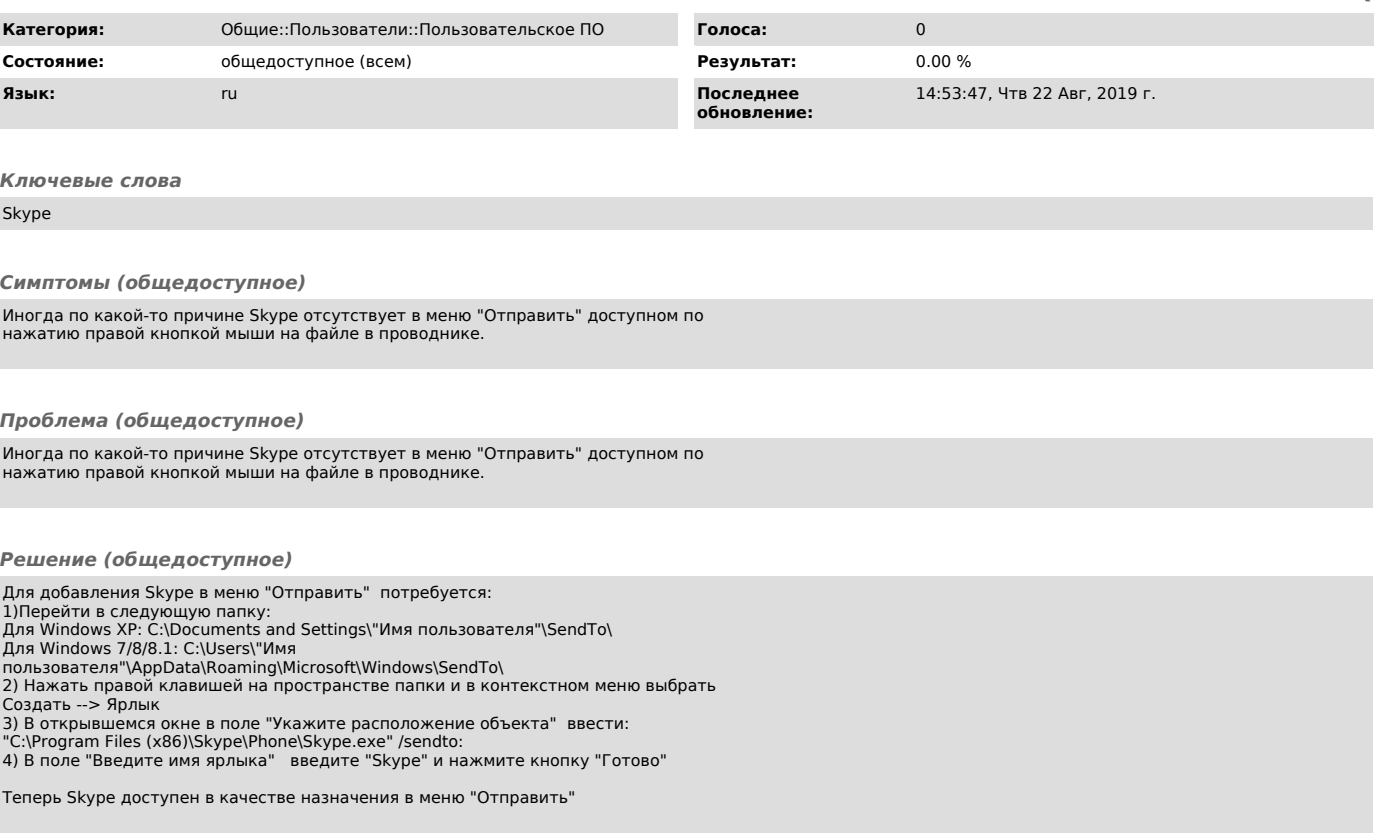